# Utilização de Modelos Ocultos de Markov e Aprendizagem por Reforço para detecção de Estilos de Aprendizagem de estudantes em Ambientes Virtuais de Ensino e Aprendizagem

Arthur Almeida $^1$ , Luciana Assis $^1$ , Alessandro Vivas $^1$ , Cristiano Pitangui $^2$ , Hilton Lesllie<sup>1</sup>, Fabiano Dorça<sup>3</sup>

<sup>1</sup> Universidade Federal dos Vales do Jequitinhonha e Mucuri (UFVJM) Diamantina, MG – Brasil

{arthurmfalmeida, lupassis, alessandro.vivas, lesllie.tur}@gmail.com

 $2$ Universidade Federal de São João del-Rei (UFSJ) Ouro Branco, MG – Brasil

pitangui.cristiano@gmail.com

# <sup>3</sup>Universidade Federal de Uberlândia (UFU) Uberlândia, MG – Brasil

fabianodorca@gmail.com

*Abstract. One of the greatest challenges in the field of Distance Education is to provide technological solutions that attend students in a personalized way. In general, Virtual Teaching and Learning Environment, while assist teachers and students during the realization of courses, do not consider the individual preferences of each student. In this sense, several researches point out that considering student differences, through the use of Learning Styles theory, positively impacts students' performance through the course. Given this scenario, the automatic identification of students' Learning Styles in Virtual Teaching and Learning Environments is an important topic in the field of Technology applied to Education. The present work proposes an automatic identification of the students' Learning Styles in Virtual Teaching and Learning Environments. The proposed approach uses Hidden Markov Models to model Learning Styles, the Viterbi Algorithm for inferring them, and a Reinforcement Learning approach for correcting the automatic detection of Learning Styles. Experimental results proved that the proposed approach is very promising, since it was able to infer the students' Learning Style with 91% accuracy results.*

*Resumo. Um dos maiores desafios na area da Educac¸ ´ ao a Dist ˜ ancia ˆ e fornecer ´*  $soluções tecnológicas que atendam aos estudantes de forma diferenciada. Os$ *Ambientes Virtuais de Ensino e Aprendizagem, embora auxiliem os professores e* estudantes na realização dos cursos, não consideram as diferenças individuais de cada discente. Pesquisas apontam que considerar as diferencas dos estu*dantes, por intermedio dos Estilos de Aprendizagem, impacta positivamente o ´ rendimento dos alunos ao longo do curso. Diante desse cenário, a identificação automatica de Estilos de Aprendizagem dos estudantes nos Ambientes Virtuais ´ de Ensino e Aprendizagem e um importante t ´ opico em pesquisas da ´ area de Tec- ´ nologia aplicada a Educac¸ ` ao. O presente trabalho apresenta uma abordagem ˜* *para identificac¸ao autom ˜ atica dos Estilos de Aprendizagem dos estudantes em ´ Ambientes Virtuais de Ensino e Aprendizagem. A abordagem proposta utiliza Modelos Ocultos de Markov para modelar os Estilos de Aprendizagem, o Algo*ritmo de Viterbi para inferi-los, e uma abordagem de Aprendizagem por Reforço *para correc¸ao da detecc¸ ˜ ao autom ˜ atica dos Estilos de Aprendizagem. Os resul- ´ tados apontam uma taxa média de 91% de inferências corretas, demonstrando* ser uma abordagem eficaz e promissora para a utilização em Ambientes Virtuais *de Ensino e Aprendizagem.*

# 1. Introdução

O advento da Internet deu origem a diversas ferramentas de uso coletivo. Especificamente na área da Educação, os Sistemas de Gestão de Aprendizagem (Learning Management *Systems - LMS*) vieram revolucionar a Educação a Distância, disponibilizando diversos recursos que dão suporte ao processo de ensino-aprendizagem. Os LMS, também conhecidos como Ambientes Virtuais de Ensino e Aprendizagem (AVEA) possibilitam a disponibilização, análise e processamento do conteúdo, simplificando a administração do processo educativo [Lobato et al. 2008].

Os Sistemas de Gestão de Aprendizagem fornecem apoio aos professores, auxiliando-os na realização de cursos *online* [Dorça 2012]. Porém, de forma geral, esses sistemas não consideram as diferenças individuais dos estudantes, fornecendo, portanto, um suporte limitado aos usuários [Graf et al. 2010], pois o mesmo conteúdo e estratégia pedagógica são utilizados para todos os discentes.

Essa realidade está longe de ser a ideal, pois existem diferenças na forma de cada pessoa aprender. Compreender essas diferenças pode ser o primeiro passo para que as Instituições de Ensino alcancem uma aprendizagem eficaz [Silva 2012]. [Devedžić 2006] afirma que a personalização é a questão central para produzir Sistemas de Gestão de Aprendizagem adequados. Entretanto, a maioria dos sistemas de ensino utiliza-se de páginas estáticas, o que leva esses ambientes a não aproveitarem as grandes possibilidades oferecidas por um processamento inteligente [Oliveira 2006].

Vários teóricos e pesquisadores da Educação, além de trabalhos como [Cano 1997], [Cano 1999], [Pierart and Pavés 2011] e [Esquivel Ferriño et al. 2013] consideram que os Estilos de Aprendizagem (EA) compõem um fator importante no processo de aprendizagem [Dorca 2012]. Sendo assim, incorporá-los ao processo de ensino tem grande potencial na facilitação da aprendizagem [Graf and Liu 2009].

Atualmente, uma das maiores dificuldades na área educacional é a imprecisão na correta identificação dos EA do estudante. As abordagens tradicionais para detecção de EA se mostram ineficientes, pois além da imprecisão, tem-se ainda o grau de incerteza associado a questionários para auto-avaliação de EA pelo estudante. Diante desse cenário, algumas abordagens automáticas para identificação de EA têm sido frequentemente discutidas.

As abordagens automáticas para modelagem do estudante são livres de ocorrência de auto concepções imprecisas ou inconsistentes [Graf and Liu 2009]. Além disso, permitem aos estudantes focarem somente na aprendizagem, sem a necessidade de informar explicitamente suas preferências. As abordagens automáticas tendem a ser mais precisas

e menos suscetíveis a erros, já que permitem analisar dados resultantes de um intervalo de tempo, ao contrário de dados colhidos em um momento específico [Dorça 2012].

Neste sentido, o presente trabalho propõe uma abordagem eficiente para detecção automática e dinâmica de EA de estudantes em Ambientes Virtuais de Ensino e Aprendizagem. A abordagem utiliza Modelos Ocultos de Markov e Aprendizagem por Reforco para modelagem dos EAs dos estudantes. O modelo utilizado para descrição dos EAs e o ´ *Felder-Silverman Learning Style Model - FSLSM* [Felder et al. 1988]. O FSLSM foi escolhido como modelo neste trabalho devido à sua simplicidade de representação, além de ser o mais adotado na área da computação, como nos trabalhos de [Dorça 2012], [Sena et al. 2016], [Rodrigues et al. 2016], [Salazar et al. 2017], [Ribeiro et al. 2017], [Falci et al. 2017] e [Silva et al. 2018].

O trabalho está organizado da seguinte forma: a Seção 2 aborda o referencial teórico relacionado aos estilos de aprendizagem, Modelos Ocultos de Markov e Aprendizagem por Reforço; a Seção 3 aborda os trabalhos relacionados que foram utilizados como base para a proposta; a Seção 4 descreve em detalhes a abordagem proposta; a Seção 5 apresenta os resultados obtidos; por fim, a Seção 6 apresenta as considerações finais, bem como propostas de trabalhos futuros.

#### 2. Referencial Teórico

#### 2.1. Estilos de Aprendizagem e o FSLSM

O modelo educacional brasileiro, da forma como é concebido atualmente, é um processo homogêneo [Cavellucci et al. 2003]. Ou seja, em nenhum momento do processo considera-se que as pessoas possuem formas diferentes de aprender, que são moldadas por suas características psicológicas. As diferentes formas como os indivíduos aprendem derivam de suas características psicológicas, e são conhecidas como Estilos de Aprendizagem.

Existem diversas teorias que buscam explicar o que são os EA, a maioria delas com definições e conceitos bem distintos [Silva 2012]. No entanto, todos os autores dessas teorias concordam que existem diferenças individuais na aprendizagem e que cada indivíduo reage de maneira diferente frente a determinado problema [Silva 2012].

Os Estilos de Aprendizagem são características básicas de como se aprende uma nova informação, e não são perceptíveis de forma consciente pelos estudantes [Reid 1998]. [Felder and Brent 2005] definem Estilos de Aprendizagem como características cognitivas que servem como um indicador de como o estudante percebe, interage e responde aos ambientes de aprendizagem. Dessa forma, ao longo do tempo, diversos modelos foram desenvolvidos para a estruturação e descrição de EA.

Os modelos de EA são utilizados para categorizar e classificar as diferentes formas de aprender, receber e processar as informações [Rosário et al. 2006]. De acordo com [Coffield et al. 2004], existem mais de 70 modelos para explicar os Estilos de Aprendizagem. Alguns desses modelos são clássicos e bastante conhecidos, como o modelo de Kolb, o *Myers-Briggs Type Indicator* (MBTI), o modelo de Pask, o modelo proposto por Honey e Mumford, e o *Felder-Silverman Learning Style Model*.

O FSLSM é um modelo para descrição de EA que se destaca pelo fato de combinar alguns dos principais modelos para descrição de EA, como o modelo de Kolb, o MBTI

e o modelo de Pask [Liu et al. 2009]. Em sua primeira versão, o FSLSM era composto por cinco dimensões de EA. As dimensões correspondiam à preferência do estudante em perceber (sensorial/intuitivo), reter (visual/auditivo), organizar (indutivo/dedutivo), processar (ativo/reflexivo) e compreender a informação (sequencial/global) [Silva 2012].

O modelo foi revisado e, atualmente, o FSLSM [Felder et al. 1988] é baseado em 4 dimensões: entrada, percepção, processamento e organização. Cada uma das dimensões é dividida em duas subdimensões e se caracterizam da seguinte forma [Dorca 2012, Silva 2012, Felder et al. 1988, Felder and Brent 2005, Granito 2008]:

- Entrada: essa dimensão refere-se ao tipo de informação que é mais efetivamente percebida. Aponta quais sensores são mais utilizados na recepção da informação. Subdivide-se em:
	- Visual: a preferência é por figuras, diagramas, gráficos, filmes.
	- Verbal: a preferencia ˆ e por explicac¸ ´ ao escrita ou falada. Estudantes desse ˜ estilo apresentam boa memória auditiva.
- Percepção: essa dimensão refere-se ao tipo de informação que o estudante prefere receber. Indica como o estudante percebe o ambiente em que esta inserido. ´ Subdivide-se em:
	- Sensitivo: a preferencia ˆ e por fatos, datas, dados experimentais, exemplos. ´ Os estudantes desse estilo são pacientes com os detalhes.
	- Intuitivo: a preferência é por teorias, definições, modelos matemáticos, símbolos e diagramas. Os estudantes desse estilo possuem a abstração como ponto forte. Além disso, são abertos a inovações e são criativos.
- Processamento: essa dimensão refere-se à preferência do estudante sobre o processamento da informação. Subdivide-se em:
	- Ativo: a preferência é por experimentação ativa, discussões, e trabalho em grupo. Estudantes desse estilo preferem situações que provocam experimentações e evitam as que exigem passividade.
	- Reflexivo: a preferência é por trabalho individual, introspecção, reflexão, teoria. Estudantes desse estilo preferem situações que promovam tempo e espaço para abstração e levantamento de alternativas e hipóteses.
- Organização: essa dimensão refere-se à preferência de progressão do estudante dentro do curso. Demonstra a forma de organização do pensamento do estudante utilizada para a compreensão. Subdivide-se em:
	- Sequencial: a preferência é por uma progressão lógica e linear no conteúdo. O estudante que possui esse estilo apresenta pensamento convergente e analítico.
	- Global: a preferência é por uma visão geral do todo, aprendendo aleatoriamente. A informação é tratada de maneira holística. O estudante que possui esse estilo apresenta pensamento divergente e sintetico. ´

Os estudantes apresentam tendências de preferências em cada uma das quatro dimensões [Felder and Spurlin 2005]. As dimensões definem as formas de receber, processar, perceber e organizar a informação [Dorça 2012]. Uma importante característica do FSLSM é que suas dimensões não são estáticas, ou seja, um estudante pode tender de um EA para outro, dentro de uma mesma dimensão.

#### 2.2. Modelos Ocultos de Markov

O formalismo do Modelo Oculto de Markov *(Hidden Markov Model - HMM)* foi descrito pela primeira vez no final dos anos 1960, por [Baum and Petrie 1966] e [Baum et al. 1967]. Inicialmente, os modelos eram aplicados para reconhecimento de palavras. Com o tempo, eles passaram a ser utilizados também em outras áreas, mais recentemente na teoria dos jogos [Waghabi and Benevides 2009], simulação e modelagem do fluxo de rios intermitentes [Barbosa 2014] e análise de séries temporais [Lopes 2015].

Um HMM é uma variação das cadeias de Markov, pois além de apresentar as distribuições de probabilidades comuns às cadeias de Markov, ele possui também uma distribuição baseada em observação e comportamento do ambiente em que está inserido [Rabiner 1989].

[Rabiner 1989] define um HMM como um processo duplamente estocastico. Um ´ dos processos é não visível e não observável, e compõe os estados ocultos do modelo. O outro é um processo que produz uma sequência de observações e compõe os estados observáveis do modelo. Dessa forma, o primeiro processo, não visível, pode ser observado pelo segundo processo estocástico, que produz a sequência de observações.

De forma genérica, um HMM pode ser descrito pelo conjunto de parâmetros da equação 1, onde  $\pi$  representa o vetor de probabilidades inicial da cadeia oculta de Markov, A representa a matriz de probabilidade de transição entre os estados ocultos do modelo, e  $B$  representa a matriz de probabilidade de emissão de estados observáveis [Sena et al. 2016].

$$
\lambda = (A, B, \pi) \tag{1}
$$

Um exemplo de modelagem utilizando HMM na área educacional está descrito em [Nguyen 2013]. O problema esta relacionado a determinar o EA do estudante em ´ determinada dimensão do FSLSM, de acordo com as observações sobre sua interação com o Sistema de Aprendizagem. Nessa situação, em relação à dimensão Entrada, os estados ocultos são os EA possíveis: Visual ou Verbal. Os estados observáveis são as observações que se pode fazer a partir da interação do estudante com o sistema: leitura de textos, visualização de imagens ou vídeos. O HMM que representa essa situação pode ser visualizado na Figura 1.

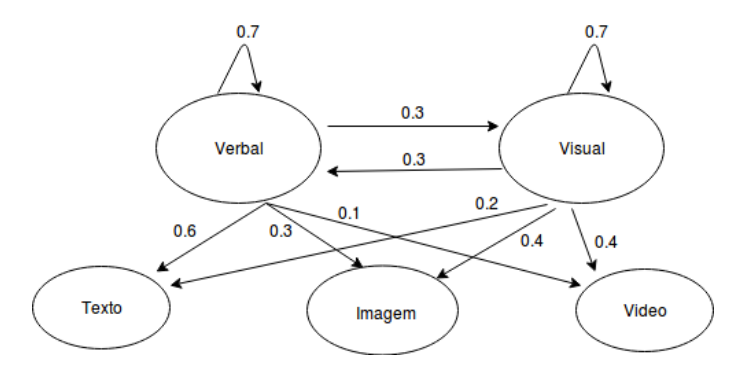

**Figura 1. Modelo Oculto de Markov para a Dimensao Entrada do FSLSM ˜**

As transições entre os estados são probabilidades, representadas por meio de uma

matriz de transição de estados ocultos (Tabela 1) e uma matriz de emissão de estados observáveis (Tabela 2).

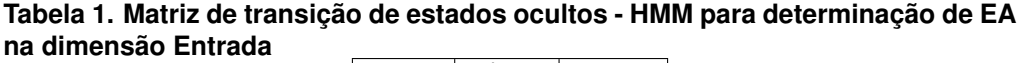

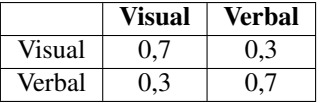

**Tabela 2. Matriz de emissão de estados observáveis - HMM para determinação de EA na dimensao Entrada ˜**

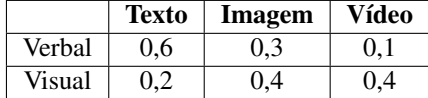

A modelagem por meio de HMMs envolve alguns problemas fundamentais. Um desses problemas está relacionado a encontrar a melhor sequência de estados ocultos que influenciou na geração dos estados observados do modelo. Esse problema está relacionado a encontrar a sequência de transição de estados que é mais provável que tenha conduzido a uma sequência de observações [Nguyen 2013].

Para [Nguyen 2013], uma estratégia de força bruta nessa situação é uma solução inviavel, dado uma grande quantidade de estados que o modelo pode possuir. Sendo ´ assim, [Nguyen 2013] destaca que a melhor solução a ser utilizada nessa situação é o Algoritmo de Viterbi [Dugad and Desai 1996].

O algoritmo possui algumas variáveis de entrada, que basicamente são as variáveis que descrevem o HMM  $\lambda = (S, V, A, B, \pi)$  [Petrushin 2000, Sena et al. 2016, Alamino 2005]:

- Conjunto de estados ocultos  $S = \{s_1, s_2, s_3, ..., s_n\};$
- Conjunto de estados observáveis  $V = \{v_1, v_2, v_3, ..., v_n\};$
- Matriz de probabilidades dos estados ocultos do modelo,  $A = \{a_{ij}\}\$ , onde  $a_{ij}$  é a probabilidade de transição entre um estado e outro;
- Matriz de probabilidades dos estados observáveis do modelo no estado j,  $B =$  ${b_i(k)}$ , onde  $b_i(k)$  é a probabilidade de emissão de um símbolo em determinado estado;
- Distribuição inicial de probabilidades dos estados ocultos, representada por  $\pi$ ;

Além das variáveis do HMM, é necessário ainda um vetor va, que armazena os maiores valores de probabilidades no tempo t; e um vetor vx, que armazena a sequência de estados com maior probabilidade ao longo da execução do algoritmo [Sena et al. 2016]. O Algoritmo de Viterbi é executado como mostra o pseudo-código 1 [Petrushin 2000, Sena et al. 2016, Alamino 2005].

O Algoritmo de Viterbi pode, então, ser utilizado em situações onde se busca realizar a inferência probabilística dos estados ocultos que melhor representam a sequência de observações. Para o exemplo em questão, proposto por [Nguyen 2013], o Algoritmo de Viterbi é utilizado para realizar a inferência do EA probabilístico, dado um determinado modelo do estudante.

Algorithm 1 Algoritmo de Viterbi

```
1: para i ← 1 até N faca
2: va_t(i) = (\pi_i) * (b_i(v_1));3: vx(i) = 0;4: fim para
 5: para j \leftarrow 2 até N faça
 6: para i \leftarrow 1 até N faça
7: va_t(j) = max_{1 \le i \le N} (va_{t-1}(i)a_{ij}) * (b_i(v_t));8: vx_t(j) = argmax_{1 \leq i \leq N} (va_{t-1}(i)a_{ii}) * (b_i(v_t));9: fim para
10: fim para
11: P* = max_{1 \le i \le N} var(I);12: q_T * = argmax_{1 \le i \le N} va_T(i);13: para j \leftarrow N, N-1, \ldots até 2 faça
14: q_T * = v x_{t+1}(q *_{t+1});15: fim para
16: return Q^* = \{q_1*, q_2*, q_3*, ..., q_n*\};
```
# 2.3. Aprendizagem por Reforco

Quando considera-se a natureza da aprendizagem, a primeira ideia a ocorrer é a de que aprende-se interagindo com o ambiente [Sutton and Barto 1998]. Uma criança, por exemplo, ao agitar os braços e brincar, está realizando uma conexão sensorial e motora com o ambiente [Sutton and Barto 1998]. O exercício dessa conexão produz várias informações sobre causa e efeito, sobre as consequências de suas ações e sobre o que fazer para atingir os objetivos [Sutton and Barto 1998]. Dessa forma, a ideia de aprendizagem por meio da interação com o ambiente está relacionada a diversas teorias da aprendizagem.

A Aprendizagem por Reforço (AR) é uma técnica de Aprendizado de Máquina que busca aprender como mapear estados e ações de forma a maximizar um sinal de recompensa [Sutton and Barto 1998]. A AR envolve um agente que percebe e atua em um ambiente, realizando ações que afetam o estado do ambiente [Armstrong et al. 2006]. O agente recebe recompensas como forma de medida de sucesso de suas ações [Armstrong et al. 2006]. Dessa forma, na AR o agente deve aprender qual o melhor comportamento, por meio de "tentativa e erro", interagindo com um ambiente dinâmico [Kaelbling et al. 1996].

Ao contrário da Aprendizagem Supervisionada, na AR o agente não tem conhecimento se uma ação é ótima [Armstrong et al. 2006]. Ele deve descobrir quais ações produzem melhores recompensas experimentando-as [Sutton and Barto 1998]. A ação tomada pode afetar não somente a recompensa imediata, mas também todas as recompensas subsequentes [Sutton and Barto 1998].

A AR e bastante utilizada quando o agente deve atuar em ambientes desconheci- ´ dos, onde não se tem conhecimento sobre qual o comportamento correto em determinadas situações [Dorca 2012]. Dessa forma, ela se difere da Aprendizagem Supervisionada por não possuir uma representação de pares de entrada/saída [Dorça 2012]. Ao realizar determinada ação, o agente é informado sobre o estado alcançado e adquire experiência sobre suas ações [Dorça 2012].

A construção de um agente para atuar na AR envolve a definição de suas percepções e ações, e o reforço do ambiente [Dorça 2012]. Sendo assim, não é preciso definir como o agente deve agir ou qual objetivo deve alcançar, já que todo o aprendizado será conduzido de maneira constante e incremental por intermédio do reforco [Dorça 2012]. Isso faz da detecção automática de EA um problema que pode ser modelado utilizando a AR.

Na modelagem automática e dinâmica de EA, não existe uma fonte de conhecimento para informar quais os objetivos e ações são corretas [Dorça 2012]. Isso ocorre principalmente devido ao não-determinismo e à dificuldade em se modelar regras determinísticas capazes de inferir o EA [Dorça 2012].

Um exemplo de aplicação da AR para detecção de EA é descrita em [Dorca 2012]. Na abordagem proposta pelo autor, o sistema seleciona uma estratégia de aprendizagem e avalia o resultado obtido pelo aluno. Se o resultado não for satisfatório, um reforco é aplicado de forma a ajustar os parâmetros que auxiliam o processo de seleção da estratégia de aprendizagem.

A abordagem para AR proposta em [Dorça 2012] é baseada no algoritmo *Qlearning*. O *Q-learning* busca definir a melhor ação, de acordo com uma função de utilidade que mapeia estados e ações a um valor numérico [Dorça 2012]. No *Qlearning*, a melhor ação a ser executada no estado s pode ser obtida pela equação 2, onde  $\pi^*$  representa a política ótima que maximiza a medida de reforço em longo prazo [Iglesias et al. 2009].

$$
\pi^*(s) = argmax_a Q^*(s, a) \tag{2}
$$

# 3. Trabalhos Relacionados

Existem vários trabalhos que buscam solucionar o problema de detecção automática de EA. Destacam-se aqui alguns dos trabalhos mais relevantes e que foram a base para a presente proposta, a saber: [Nguyen 2013], [Sena et al. 2016], [Dorca 2012] e [Yannibelli et al. 2006]. Todos eles possuem suas vantagens e desvantagens e, basicamente, buscou-se interligar as principais vantagens de cada um dos quatro trabalhos para a construção da presente proposta.

[Nguyen 2013] propõe a utilização de HMM para a modelagem de EA, utilizando o Algoritmo de Viterbi para inferir o EA probabilístico. A proposta utiliza uma combinação do modelo FSLSM com o modelo de Honey e Mumford para descrição e categorização dos EAs. O modelo construído leva em consideração três dimensões (estados ocultos): Visual/Verbal, Ativista/Refletor e Teórico/Pragmático.

O modelo prevê ainda algumas observações, que compõe a matriz de estados observáveis. Na dimensão Visual/Verbal, os estados observáveis podem ser: texto, figura e vídeo. Na dimensão Ativista/Refletor, os estados observáveis podem ser: teoria, exemplo, exercício, enigma, objeto de aprendizagem de baixa interação, objeto de aprendizagem de média interação ou objeto de aprendizagem de alta interação. Na dimensão Teórico/Pragmático, os estados observáveis são os mesmos da dimensão Ativista/Refletor.

A sequência de observações é o parâmetro de entrada para que o Algoritmo de Viterbi possa inferir o EA probabilístico. A abordagem pode ser utilizada também em outros modelos de descrição de EA, como Kolb, Pask, entre outros. O trabalho, embora não tenha resultados de uma implementação real, apresenta um resultado teórico importante: a proposição de uma nova forma computacional, baseada em um formalismo matemático, para se modelar e inferir EA.

[Sena et al. 2016] implementa a abordagem proposta por [Nguyen 2013] para detecção de EA, utilizando HMM e o FSLSM. A proposta utilizou a linguagem de programação R para implementar a modelagem de EA por meio de HMM e a inferência do EA probabilístico por meio do Algoritmo de Viterbi. Utilizou-se somente o FSLSM como modelo para descrição de EA. Simulações computacionais foram realizadas para refletir interações do estudante com um Ambiente Virtual de Aprendizagem. Os resultados alcançados se mostraram promissores. O algoritmo apresentou uma média de acertos para o FSLSM de 85% para a dimensão Entrada, 86% para a dimensão Processamento, 86% para a dimensão Organização e 84% para a dimensão Percepção.

Enquanto [Nguyen 2013] utiliza uma combinação dos modelos de Honey e Mumford e o FSLSM para descrição de EA, [Sena et al. 2016] utiliza apenas o FSLSM como modelo. Além disso, o trabalho de [Nguyen 2013] não apresenta resultados da implementação do seu algoritmo, diferentemente do proposto em [Sena et al. 2016].

Outro importante trabalho é apresentado em [Yannibelli et al. 2006], onde é utilizado um Algoritmo Genético que busca identificar as ações do aluno ao frequentar uma disciplina. Assim, as ações observadas são consideradas como as preferências do estudante e são mapeadas para o FSLSM. A proposta define a população inicial de cromossomos, de forma que cada cromossomo represente uma combinação de ações. Cada cromossomo dessa população é avaliado de acordo com as ações realizadas pelo aluno. Novas populações são geradas iterativamente por meio de técnicas de seleção, recombinação *(crossover)* e mutação [Yannibelli et al. 2006].

[Yannibelli et al. 2006] realizou testes com uma base de dados de um Ambiente Virtual de Aprendizagem real, e seu algoritmo apresentou alta acurácia de detecção de Estilos de Aprendizagem. A taxa de acerto do algoritmo foi de 80% para a dimensão Processamento, 100% para a dimensão Percepção e 100% para a dimensão Organização. [Yannibelli et al. 2006] não considerou a dimensão Entrada do FSLSM, pois a base de dados utilizada não apresentava interações do estudante que poderiam ser mapeadas para esta dimensão.

Embora o algoritmo proposto por [Yannibelli et al. 2006] apresente excelentes resultados na detecção de EA, ele apresenta alto tempo de execução (entre 132000 e 134000 milissegundos, de acordo com implementação e testes realizados no presente trabalho). Além disso, a implementação e adaptação do Algoritmo Genético para detecção de EA não é uma tarefa tão simples de ser realizada.

[Dorça 2012] apresenta uma abordagem que utiliza Aprendizagem por Reforço, onde o processo de atualização do Modelo do Estudante (ME) é feito a partir do desempenho dos estudantes. O desempenho do estudante, por sua vez, é aferido utilizando-se um Processo Estocástico para Simulação do Desempenho do Estudante - PESDE, metodologia criada pelo autor.

O ME é representado por cadeias de Markov, sendo uma para cada dimensão do FSLSM. O ME é formado por uma combinação de Objetivos de Aprendizagem, Estilos de Aprendizagem e Nível Cognitivo [Dorça 2012]. A abordagem proposta por [Dorça 2012] utiliza um algoritmo de Reforço para, de acordo com o resultado do desempenho do estudante calculado pelo PESDE, realizar a retroalimentação e atualização do modelo de estudante, representado pelas cadeias de Markov.

Para realizar os testes e validar sua abordagem, [Dorça 2012] utilizou a metodologia de simulação computacional. Nos resultados obtidos, foi detectado um alto grau de coesão entre o Modelo do Estudante probabilístico e o Modelo do Estudante real, com um baixo custo computacional [Dorça 2012].

As metodologias dos trabalhos apresentados utilizam formas diferentes para classificação do estudante em determinado EA. [Nguyen 2013], [Sena et al. 2016] e [Yannibelli et al. 2006] propõem a descoberta do EA por meio de observações das ações do aluno no sistema. Sendo assim, o algoritmo observa o comportamento do estudante no sistema e infere seu EA de acordo com essas observações. Já a proposta apresentada por [Dorca 2012] utiliza uma metodologia diferente. [Dorca 2012] seleciona uma Estratégia de Aprendizagem, representada na forma de uma Combinação de Estilos de Aprendizagem (CEA) e, de acordo com o desempenho do aluno, o modelo do estudante é atualizado por meio de uma abordagem por reforço.

O presente trabalho apresenta uma combinação das abordagens propostas por [Sena et al. 2016], [Dorca 2012] e [Yannibelli et al. 2006]. Busca-se, dessa forma, unir o que cada uma das três propostas possui de melhor.

# 4. Abordagem Proposta

O presente trabalho baseia-se na abordagem proposta por [Sena et al. 2016]. Desse trabalho, foram utilizados os HMMs para a modelagem do estudante, e o Algoritmo de Viterbi para inferir o EA probabilístico do estudante. Entende-se que os HMMs são capazes de definir de forma clara o Modelo do Estudante, já que eles consideram as interações do estudante com o Sistema de Aprendizagem (estados observáveis). São essas interações estudante/sistema que vão possibilitar que o Ambiente Virtual de Ensino e Aprendizagem descubra as características do estudante. Utilizou-se o Algoritmo de Viterbi por ser a solução computacional mais viável para descobrir quais estados ocultos influenciaram na geração dos estados observáveis do HMM (inferência do EA probabilístico).

Do trabalho de [Dorça 2012], utilizou-se a abordagem por reforço. A AR é importante nesse caso, pois os EA não são características estáticas, podendo mudar ao longo do tempo. Além disso, a AR pode corrigir eventuais distorções no modelo do estudante, ao considerar o desempenho do estudante, aferido pelo PESDE. Dessa forma, a AR pode ser entendida como um módulo de correção de EA.

Do trabalho de [Yannibelli et al. 2006] foi utilizada a base de dados que contém interações reais de estudantes com um Sistema de Gestão de Aprendizagem. Optou-se pela utilização de uma base real, que contém interações reais de estudantes, por entender que a utilização da metodologia de simulação computacional pode muitas vezes não condizer com a realidade.

As próximas subseções descrevem detalhadamente a estrutura da abordagem pro-

posta.

#### 4.1. Estrutura da Abordagem

Os Ambientes Virtuais de Ensino e Aprendizagem (AVEA) fornecem aos alunos diversos recursos de aprendizagem, como vídeos, fóruns, chat, imagens, dentre outros. Esses recursos são conhecidos como Objetos de Aprendizagem (OA). Os AVEAs armazenam as diversas interações do estudante com os OAs e com o sistema em geral. Dessa forma, essas interações estudante/sistema podem ser pensadas como observações que o AVEA faz do estudante.

No FSLSM, cada dimensão possui duas subdimensões. As subdimensões, por sua vez, estão associadas a determinadas observações ou Objetos de Aprendizagem. Sendo assim, cada subdimensão de cada dimensão pode ser pensada como um estado que o AVEA deseja identificar: um estado oculto.

Os HMMs, como visto anteriormente, são estruturas capazes de armazenar probabilidades de transições entre estados observáveis e estados ocultos. Esses estados podem ser modelados por meio de uma matriz de emissão de estados observáveis e uma matriz de transição de estados ocultos.

Pode-se então modelar um HMM para cada dimensão do FSLSM, com os seguintes elementos: os estados observáveis do modelo são representados pelas interações do aluno com o sistema; os estados ocultos do modelo são representados pelas subdimensões da dimensão do FSLSM. Para a modelagem, foi utilizada a base de dados disponível em [Yannibelli et al. 2006], que apresenta interações reais de estudantes com um sistema de aprendizagem em oito disciplinas. As interações presentes na base de dados são:

- Participação em fóruns: refere-se à participação do estudante no fórum da disciplina. O estudante pode não participar do fórum, pode apenas ler mensagens, ler e responder mensagens ou enviar mensagens para iniciar uma discussão.
- Participação em chats: refere-se à participação do estudante em chats. O estudante pode não participar de chats, apenas ler as mensagens, ou enviar mensagens e ler as mensagens de outros estudantes.
- Leitura de material: as disciplinas podem apresentar tanto materiais abstratos, como teorias, quanto materiais concretos, como exemplos e aplicações. O estudante pode: observar apenas o material abstrato; observar todo o material abstrato e parte do concreto; observar partes iguais de material abstrato e concreto; observar todo o material concreto e parte do abstrato; ou observar somente o material concreto.
- Acesso a exemplos: as disciplinas oferecem uma serie de exemplos sobre o ´ conteúdo abordado. O estudante pode não assistir aos exemplos, assistir todos os exemplos ou assistir parte deles. Sendo assim, foi considerado que o estudante: pode assistir entre 0 e 10% dos exemplos; entre 10% e 30%; entre 30% e 50%; entre 50% e 70%; ou mais que 70% dos exemplos.
- Exercícios feitos: as disciplinas oferecem exercícios aos estudantes para fixação do conteúdo. O estudante pode não fazer nenhum exercício, fazer todos os exercícios ou alguns deles. Sendo assim, foi considerado que o estudante pode: fazer entre  $0\%$  e  $10\%$  dos exercícios; entre  $10\%$  e  $30\%$ ; entre  $30\%$  e  $50\%$ ; entre  $50\%$  e  $70\%$ ; ou mais que  $70\%$  dos exercícios.
- Tempo de Entrega do exame: as disciplinas ofertam exames, sendo que os estudantes consomem determinado tempo para realizar a entrega da avaliação. Sendo assim, o estudante pode: utilizar menos que 40% do tempo determinado para o exame; entre 40% e 50% do tempo; entre 50% e 60% do tempo; entre 60% e 70% do tempo; ou mais que 70% do tempo do exame.
- Revisão do exame: o exame pode ser revisado pelo aluno, como parte do tempo dado para realizar a avaliação. Sendo assim, o estudante pode: usar menos que 5% do tempo dado para revisão; usar entre 5% e 10% do tempo; usar entre 10% e 15% do tempo; usar entre 15% e 20% do tempo; ou usar mais que 20% do tempo dado.
- Mudança nas respostas: os estudantes podem alterar alguma resposta antes da entrega da avaliação. Sendo assim, os estudantes podem: alterar menos que  $10\%$ das respostas; alterar entre 10% e 30% das respostas; alterar entre 30% e 50% das respostas; alterar entre 50% e 70% das respostas; ou alterar mais que 70% das respostas.
- Acesso à informação: o acesso aos itens de determinada disciplina pode ser realizado de forma totalmente sequencial (da forma como foram propostos); de forma aleatoria, fora da ordem em que foram propostos; ou o estudante pode utilizar de ´ uma combinação das duas formas.

Cada uma dessas informações obtidas da base de dados do sistema pode ser categorizada em uma dimensão do FSLSM. Elas irão compor os estados observáveis do modelo, sendo que cada modelo irá representar uma dimensão do FSLSM. Sendo assim, cada dimensão do FSLSM será representada por estados ocultos (subdimensões da dimensão do FSLSM) e por estados observáveis (observações da interação entre o aluno e o sistema).

A dimensão Processamento possui as subdimensões ativo e reflexivo, que na modelagem aqui proposta vão compor os estados ocultos do HMM. Já para os estados observáveis, foram utilizadas duas informações: participação em fórum e participação em chat. Estudantes reflexivos tendem a não participar de chats e fóruns, enquanto os estudantes ativos tendem a participar dos dois [Yannibelli et al. 2006].

A dimensão Percepção possui as subdimensões sensitivo e intuitivo, que compõem os estados ocultos do HMM. Como estados observáveis, foram utilizadas as seguintes informações: leitura de material, acesso a exemplos, exercícios feitos, tempo de entrega do exame, revisão do exame e mudança nas respostas. Os estudantes sensitivos preferem material concreto, tendem a acessar mais exemplos, fazem todos os exercícios e revisam cuidadosamente as avaliações. Os estudantes intuitivos preferem abstrações, tendem a não acessar muitos exemplos das disciplinas, não fazem todos os exercícios propostos e não realizam uma revisão cuidadosa das avaliações [Yannibelli et al. 2006].

A dimensão Organização possui as subdimensões sequencial e global, que compõem os estados ocultos do HMM. Como estados observáveis, foi utilizada a informação referente à forma de acesso à informação. O estudante sequencial prefere acessar os itens de determinada disciplina de forma sequencial (como foram propostos), enquanto o estudante global prefere acessar o conteúdo de forma aleatória e não seguir uma organização linear do conteúdo [Yannibelli et al. 2006].

A dimensão Entrada do FSLSM não será modelada nessa abordagem, pois a base

de dados utilizada não possui informações sobre observações relativas à esta dimensão. No entanto, a modelagem da dimensão Entrada pode ser facilmente incorporada à esta abordagem, seguindo a mesma linha das outras dimensões.

Feitas as devidas observações, foram produzidos 3 HMMs, sendo um para a dimensão Processamento, outro para Percepção e outro para Organização. A Figura 2 representa o HMM para a dimensão processamento do FSLSM. As outras dimensões seguem o mesmo padrão.

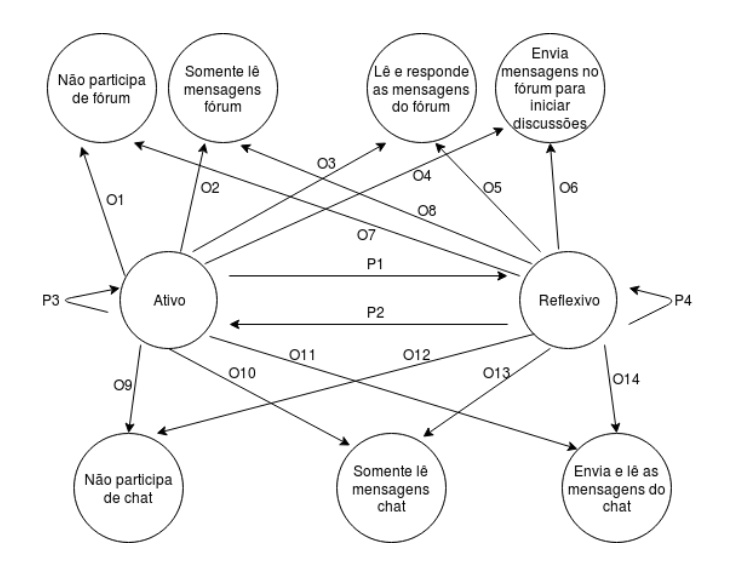

**Figura 2. Modelo Oculto de Markov para a Dimensao Processamento ˜**

Na Figura 2, os estados "Ativo" e "Reflexivo" compõem os estados ocultos do modelo. Os estados "Não participa de fórum", "Somente lê mensagens fórum", "Lê e responde as mensagens do fórum", "Envia mensagens no fórum para iniciar discussões", "Não participa de chat", "Somente lê mensagens chat", "Envia e lê as mensagens do chat" compõem os estados observáveis do modelo.

A transição entre os estados é representada por meio de probabilidades. Dessa forma, as probabilidades P1, P2, P3 e P4 representam a matriz de transição de estados ocultos do modelo. Já as probabilidades O1, O2, O3, O4, O5, O6, O7, O8, O9, O10, O11, O12, O13 e O14 representam a matriz de emissão dos estados observáveis do modelo.

Para cada uma das observações, foi associado um número inteiro para ser identificado pelo algoritmo, conforme as Tabelas 3, 4 e 5, adaptadas de [Yannibelli et al. 2006].

O Algoritmo de Viterbi é utilizado nos HMMs para solucionar o Problema do Reconhecimento, que está relacionado a descobrir qual a melhor sequência de estados ocultos que influenciou na geração dos estados observáveis [Alamino 2005]. Ele é a solução mais viavel computacionalmente para se resolver esse problema, dado uma grande quan- ´ tidade de estados [Nguyen 2013]. Na modelagem de EA por meio de HMM, o Algoritmo de Viterbi possui um papel fundamental, já que ele irá realizar a inferência do EA probabilístico do modelo.

O algoritmo proposto foi estruturado para funcionar por meio de disciplinas e alunos. Sendo assim, para cada aluno, em cada disciplina, o HMM é atualizado com as novas observações (atualiza-se a matriz de emissão de observáveis) e o Algoritmo de Viterbi é

| <b>Observação</b>              | <b>Valor</b>     | Descrição                                       |
|--------------------------------|------------------|-------------------------------------------------|
| Leitura de Material            | $\theta$         | Lê somente materiais abstratos                  |
| Leitura de Material            | $\mathbf{1}$     | Lê todo o material abstrato e parte do concreto |
| Leitura de Material            | $\overline{2}$   | Lê todo o material concreto e abstrato          |
| Leitura de Material            | $\overline{3}$   | Lê todo o material concreto e parte do abstrato |
| Leitura de Material            | $\overline{4}$   | Lê somente materiais concretos                  |
| Acesso a Exemplos              | $\theta$         | Observa menos que 10% dos exemplos              |
| Acesso a Exemplos              | $\mathbf{1}$     | Observa entre 10% e 30% dos exemplos            |
| Acesso a Exemplos              | $\overline{2}$   | Observa entre 30% e 50% dos exemplos            |
| Acesso a Exemplos              | $\overline{3}$   | Observa entre 50% e 70% dos exemplos            |
| Acesso a Exemplos              | $\overline{4}$   | Observa mais que 70% dos exemplos               |
| Exercícios feitos              | $\theta$         | Faz menos que 10% dos exercícios propostos      |
| Exercícios feitos              | $\mathbf{1}$     | Faz entre 10% e 30% dos exercícios propostos    |
| Exercícios feitos              | $\overline{2}$   | Faz entre 30% e 50% dos exercícios propostos    |
| Exercícios feitos              | $\overline{3}$   | Faz entre 50% e 70% dos exercícios propostos    |
| Exercícios feitos              | $\overline{4}$   | Faz mais que 70% dos exercícios propostos       |
| Tempo de entrega de avaliações | $\theta$         | Utiliza menos que 40% do tempo de avaliação     |
| Tempo de entrega de avaliações | $\overline{1}$   | Utiliza entre 40% e 50% do tempo de avaliação   |
| Tempo de entrega de avaliações | $\overline{c}$   | Utiliza entre 50% e 60% do tempo de avaliação   |
| Tempo de entrega de avaliações | $\overline{3}$   | Utiliza entre 60% e 70% do tempo de avaliação   |
| Tempo de entrega de avaliações | $\overline{4}$   | Utiliza mais que 70% do tempo de avaliação      |
| Revisão de Exame               | $\boldsymbol{0}$ | Utiliza menos que 5% do tempo de avaliação      |
| Revisão de Exame               | 1                | Utiliza entre 5% e 10% do tempo de avaliação    |
| Revisão de Exame               | $\overline{2}$   | Utiliza entre 10% e 15% do tempo de avaliação   |
| Revisão de Exame               | $\overline{3}$   | Utiliza entre 15% e 20% do tempo de avaliação   |
| Revisão de Exame               | $\overline{4}$   | Utiliza mais que 20% do tempo de avaliação      |
| Respostas Alteradas            | $\theta$         | Modifica menos que 10% das respostas            |
| Respostas Alteradas            | $\overline{1}$   | Modifica entre 10% e 30% das respostas          |
| Respostas Alteradas            | $\overline{2}$   | Modifica entre 30% e 50% das respostas          |
| Respostas Alteradas            | $\overline{3}$   | Modifica entre 50% e 70% das respostas          |
| Respostas Alteradas            | $\overline{4}$   | Modifica mais que 70% das respostas             |

**Tabela 3. Observac¸oes relativas ˜ a dimens ` ao Percepc¸ ˜ ao e seus valores ˜**

executado novamente para inferir o EA probabilístico. Caso a performance do aluno seja inferior a 60, o modelo recebe um reforço na matriz de transição de estados ocultos. Nas subseções seguintes, serão abordados alguns aspectos importantes da abordagem: cálculo do EA Real, cálculo do reforço e o pseudo-código do algoritmo proposto.

#### 4.2. Cálculo do EA Real

A inferência do EA Real do estudante é identificada de acordo com as ações que este realiza no sistema, conforme abordagem proposta por [Yannibelli et al. 2006]. As observações (interações do estudante com o sistema) possuem pesos, conforme pode ser visto nas Tabelas 3, 4 e 5. Sendo assim, o EA real do estudante é definido por um somatório desses pesos. Dependendo do valor obtido pelo somatório, o estudante é classificado com um Estilo de Aprendizagem correspondente àquela dimensão.

Para a inferência do EA da dimensão Processamento, são consideradas as observações e valores de pesos presentes na Tabela 5. Sendo assim, se a soma dos valores observados for igual a zero, significa que o estudante não participa nem do fórum nem do chat e pode ser considerado reflexivo. De forma análoga, se a soma dos valores observados for igual a 5, significa que o estudante participa tanto do forum quanto do chat ´

| Observação          | Valor    | Descrição                                              |
|---------------------|----------|--------------------------------------------------------|
| Acesso à Informação | $\Omega$ | Acessa o material de forma totalmente sequencial       |
| Acesso à Informação |          | Acessa a maior parte do material de forma sequencial   |
|                     |          | e parte de forma global                                |
| Acesso à Informação | 2        | Acessa o material de forma sequencial e global, igual- |
|                     |          | mente                                                  |
| Acesso à Informação | 3        | Acessa a maior parte do material de forma global e     |
|                     |          | parte de forma sequencial                              |
| Acesso à Informação |          | Acessa o material de forma totalmente global           |

**Tabela 4. Observac¸oes relativas ˜ a dimens ` ao Organizac¸ ˜ ao e seus valores ˜**

**Tabela 5. Observac¸oes relativas ˜ a dimens ` ao Processamento e seus valores ˜**

| Observação            | Valor        | Descrição                               |
|-----------------------|--------------|-----------------------------------------|
| Participação em Fórum |              | Não participa de fórum                  |
| Participação em Fórum |              | Somente lê as mensagens                 |
| Participação em Fórum | C            | Lê e responde as mensagens              |
| Participação em Fórum | $\mathbf{z}$ | Envia mensagens para iniciar discussões |
| Participação em Chats |              | Não participa de chats                  |
| Participação em Chats |              | Somente lê as mensagens                 |
| Participação em Chats |              | Lê e responde as mensagens              |

e pode ser considerado ativo [Yannibelli et al. 2006]. A Tabela 6 mostra os valores de EA para a dimensão Processamento.

|                   | Soma dos pesos $(S)$   EA Correspondente |
|-------------------|------------------------------------------|
| $0 \leq S \leq 2$ | Reflexivo                                |
| 3 < S < 5         | Ativo                                    |

**Tabela 6. Inferência do EA Real para dimensão Processamento** 

Para a inferência da dimensão Percepção, são consideradas as observações e valores presentes na Tabela 3. Sendo assim, se a soma dos valores observados for igual a zero, significa que o estudante lê somente material abstrato, vê menos que  $10\%$  dos exemplos, faz menos que  $10\%$  dos exercícios propostos, utiliza menos que  $40\%$  do tempo para fazer as avaliações, usa menos que 5% do tempo para revisar a avaliação e modifica menos que 10% das suas respostas. Ou seja, esse estudante pode ser considerado intuitivo. De forma analoga, se a soma dos valores observados for igual a 24, significa que o estudante ´ lê somente material concreto, vê mais que  $70\%$  dos exemplos, faz mais que  $70\%$  dos exercícios propostos, utiliza mais que 70% do tempo para fazer as avaliações, usa mais que  $20\%$  do tempo para revisar a avaliação e modifica mais que  $70\%$  das suas respostas [Yannibelli et al. 2006]. Assim, esse estudante pode ser considerado sensitivo. Se a soma dos valores observados for um valor intermediario, considera-se o EA como neutro. A ´ Tabela 7 mostra os valores de EA para a dimensão Percepção.

Já para a dimensão Organização, são consideradas as observações da Tabela 4. Sendo assim, se a soma dos valores observados é igual a zero, significa que o estudante acessa a informação de forma totalmente sequencial e pode ser considerado como sequencial. De forma análoga, se a soma dos valores observados é igual a 4, significa que o estudante acessa a informação de forma totalmente global e pode ser considerado como global [Yannibelli et al. 2006]. Se a soma dos valores observados for um valor in-

| Soma dos pesos $(S)$ | <b>EA Correspondente</b> |
|----------------------|--------------------------|
| $0 \leq S \leq 8$    | Intuitivo                |
| 8 < S < 16           | Neutro                   |
| 16 < S < 24          | Sensitivo                |

**Tabela 7. Inferência do EA Real para dimensão Percepção** 

termediario, considera-se o EA como neutro. A Tabela 8 mostra os valores de EA para a ´ dimensão Organização.

| Soma dos pesos $(S)$ | <b>EA Correspondente</b> |
|----------------------|--------------------------|
| $0 \leq S \leq 2$    | Sequencial               |
| $S=2$                | Neutro                   |
| 2 < S < 4            | Global                   |

**Tabela 8. Inferência do EA Real para dimensão Organização** 

 $\acute{E}$  importante que o EA Real seja inferido seguindo as regras definidas em [Yannibelli et al. 2006], por meio das Tabelas 6, 7 e 8. Isso porque o EA Real precisa, de certa forma, refletir os dados observados. Sendo assim, a inferência do EA Real se difere da abordagem proposta em outros trabalhos, como [Dorça 2012], que utiliza o EA Real como um parâmetro de entrada do algoritmo.

#### 4.3. Criação das Matrizes de Estados Observáveis

Cada um dos HMMs propostos (Processamento, Percepção e Organização) apresenta uma matriz de estados observáveis. As matrizes de estados observáveis dos HMMs são estruturas que armazenam as probabilidades de emissão dos estados observáveis do modelo. Sendo assim, para a construção dessas matrizes, foi levado em conta as variações de escala dentro de uma observação, conforme as Tabelas 3, 4 e 5.

A variação foi construída por meio de uma regra de três simples. Tomemos como exemplo a dimensão Processamento e a observação relacionada à participação em fórum. Os valores que essa observação pode assumir são: 0 (não participa do fórum); 1 (somente lê as mensagens do fórum); 2 (lê e responde as mensagens no fórum); 3 (envia mensagem para iniciar discussão no fórum). Esses são os valores disponíveis na Tabela 5.

Assume-se que um estudante que não participa do fórum  $(0)$  é 100% do perfil Reflexivo e 0% Ativo, enquanto um estudante que envia mensagens para iniciar discussão no fórum (3) é 100% Ativo e 0% Reflexivo. Sendo assim, a observação "somente lê as mensagens no fórum  $(1)$ "pode ser obtida por proporcionalidade: 3 corresponde a  $100\%$ ; logo, 1 corresponderá a 33,34%. Dessa forma, essa observação corresponde a 33,34% do perfil Ativo e a 66,66% do perfil Reflexivo. Seguindo raciocínio semelhante, a observação "lê e responde mensagens no fórum (2)"corresponderá a 66,66% do perfil Ativo e 33,34% Reflexivo. As variações de todas as observações foram construídas seguindo esse raciocínio.

Para a dimensão Processamento, a variação na escala foi produzida conforme Tabela 9 (considera-se ATV como Ativo e REF como Reflexivo).

Para a dimensão percepção, a variação na escala foi produzida conforme Tabela 10 (considera-se SEN como Sensitivo, INT como Intuitivo e NEU como Neutro).

| Observação                              | Valor Matriz - Ativo | Valor Matriz - Reflexivo |  |  |  |  |  |
|-----------------------------------------|----------------------|--------------------------|--|--|--|--|--|
| 0 - Não Participa do Fórum              | 0%                   | $100\%$                  |  |  |  |  |  |
| 1 - Somente Lê as Mensagens do Fórum    | 33,34%               | 66,66%                   |  |  |  |  |  |
| 2 - Lê e Responde as Mensagens do Fórum | 66,66%               | 33,34%                   |  |  |  |  |  |
| 3 - Inicia Discussão no Fórum           | $100\%$              | $0\%$                    |  |  |  |  |  |
| 0 - Não Participa do Chat               | $0\%$                | 100%                     |  |  |  |  |  |
| 1 - Somente Lê Chat                     | 50%                  | 50%                      |  |  |  |  |  |
| 2 - Lê e Responde Chat                  | 100%                 | $0\%$                    |  |  |  |  |  |

**Tabela 9. Variação de escala para a dimensão Processamento** 

**Tabela 10. Variação de escala para a dimensão Percepção** 

| Observação                      | Valor Matriz -<br><b>Sensitivo</b> | Valor Matriz -<br><b>Intuitivo</b> | Valor Matriz -<br><b>Neutro</b> |  |
|---------------------------------|------------------------------------|------------------------------------|---------------------------------|--|
| 0 - Lê somente materiais        | $0\%$                              | $100\%$                            | $0\%$                           |  |
| abstratos                       |                                    |                                    |                                 |  |
| 1 - Lê todo material abstrato e | 25%                                | 37,5%                              | 37,5%                           |  |
| parte do concreto               |                                    |                                    |                                 |  |
| 2 - Lê todo material concreto e | $0\%$                              | $0\%$                              | $100\%$                         |  |
| abstrato                        |                                    |                                    |                                 |  |
| 3 - Lê todo material concreto e | 37,5%                              | 25%                                | 37,5%                           |  |
| parte do abstrato               |                                    |                                    |                                 |  |
| 4 - Lê somente materiais        | 100%                               | $0\%$                              | $0\%$                           |  |
| concretos                       |                                    |                                    |                                 |  |

Para a dimensão Percepção, a Tabela apresenta apenas a escala referente à leitura de material, já que todas as outras observações (acesso a exemplos, exercícios feitos, tempo de entrega de avaliações, revisão de exame e respostas alteradas) seguem o mesmo padrão: a escala varia entre 0 e 4.

Para a dimensão Organização, a variação na escala foi produzida conforme Tabela 11 (considera-se SEQ como Sequencial, GLO como Global e NEU como Neutro).

| Observação                       | Valor Matriz -    | Valor Matriz - | Valor Matriz - |
|----------------------------------|-------------------|----------------|----------------|
|                                  | <b>Sequencial</b> | Global         | <b>Neutro</b>  |
| 0 - Acessa o material de forma   | $100\%$           | $0\%$          | $0\%$          |
| totalmente sequencial            |                   |                |                |
| 1 - Acessa a maior parte do      | 37,5%             | 25%            | 37,5%          |
| material de forma sequencial e   |                   |                |                |
| parte de forma global            |                   |                |                |
| 2 - Acessa o material de forma   | $0\%$             | $0\%$          | 100%           |
| sequencial e global, igualmente  |                   |                |                |
| 3 - Acessa a maior parte do      | 25%               | 37,5%          | 37,5%          |
| material de forma global e parte |                   |                |                |
| de forma sequencial              |                   |                |                |
| 4 - Acessa o material de forma   | $0\%$             | 100%           | $0\%$          |
| totalmente global                |                   |                |                |

**Tabela 11. Variação de escala para a dimensão Organização** 

Todas as matrizes de estados observáveis foram criadas e atualizadas seguindo as regras acima. A base de dados dos alunos esta organizada em arquivos do tipo .txt, ´ sendo um arquivo para cada aluno. As linhas do arquivo correspondem às disciplinas,

totalizando oito linhas. As colunas correspondem à observação realizada, sendo as duas primeiras colunas relacionadas às observações da dimensão Processamento (conforme Tabela 5), as colunas de 3 a 8 relacionadas às observações da dimensão Percepção (conforme Tabela 3) e a última coluna relacionada à dimensão Processamento (conforme Tabela 4). Os detalhes da base de dados serão apresentados na Seção 5.1.

Para entender a criação e atualização das matrizes, simularemos a atualização da matriz de observáveis da dimensão Processamento para o estudante 1 na segunda disciplina. O algoritmo possui um vetor responsável por armazenar as observações relacionadas a determinada dimensão e aluno. Para o estudante 1, o vetor de observações da dimensão Processamento após a segunda disciplina possui os seguintes valores:  $[0, 0, 1, 0]$ 0].

Os índices pares do vetor (0 e 2) se referem à observação Participação em Fórum, enquanto os índices ímpares do vetor  $(1 e 3)$  se referem à observação Participação em Chat. Dessa forma, o primeiro 0 (índice 0 do vetor) indica que o estudante não participou do fórum na primeira disciplina; o segundo  $0$  (índice 1 do vetor) indica que o estudante não participou de chat na primeira disciplina; o 1 (índice 2 do vetor) indica que o estudante somente leu o fórum na segunda disciplina; o último 0 (índice 3 do vetor) indica que o estudante não participou de chat na segunda disciplina.

A partir do vetor de observações, são aplicadas as regras constantes de variação de escala da dimensão Processamento, vistas na Tabela 9. Para isso, é realizado uma varredura no vetor e as regras de variação de escala são criadas conforme as observações.

Para considerar o histórico das observações, cada observação é multiplicada pela sua quantidade de ocorrências no vetor. Sendo assim, para o exemplo do estudante 1, após a segunda disciplina, a matriz ficaria conforme Tabela 12.

|  | SLF    | RF | IDF | $\overline{\text{NPC}}$ | <b>SLC</b> | $\overline{\textbf{R}}\textbf{C}$ |
|--|--------|----|-----|-------------------------|------------|-----------------------------------|
|  |        |    |     |                         |            |                                   |
|  | 0.6666 |    |     |                         |            |                                   |

Tabela 12. Matriz de observáveis sem conversão - Estudante 1, disciplina 2

No entanto, para que o valor das probabilidades fique correto (a soma das probabilidades de cada linha deve ser igual a 1), é necessário dividir os valores pelo somatório das probabilidades da linha da matriz. No exemplo em questão, as probabilidades da primeira linha devem ser divididas por 0.3334, e as probabilidades da segunda linha devem ser divididas por 3.6666. Aplicando-se a normalização (divisão de cada probabilidade pelo somatorio das probabilidades de uma linha), a matriz ficaria conforme Tabela 13. ´

**Tabela 13. Matriz de observaveis - Estudante 1, disciplina 2 ´**

| NPF | SLF |  | $LRF$   IDF   NPC   SLC   LRC |  |
|-----|-----|--|-------------------------------|--|
|     |     |  |                               |  |
|     |     |  | ບ.ບມ                          |  |

Para fins de simplificação nas Tabelas, consideramos "Não Participa do Fórum" como NPF; "Somente Lê Fórum" como SLF; "Lê e Responde ao Fórum" como LRF; "Inicia Discussão no Fórum" como IDF; "Não Participa do Chat" como NPC; "Somente Lê Chat" como SLC; e "Lê e Responde ao Chat" como LRC.

#### 4.4. Abordagem por Reforço

Após cada disciplina e o cômputo das observações a ela relacionadas, a matriz de transição dos estados observáveis do HMM é atualizada com os novos valores e o Algoritmo de Viterbi é executado novamente para o cálculo do EA Probabilístico. Caso a performance do aluno seja inferior a 60, a matriz de transição de estados ocultos é atualizada mediante a Aprendizagem por Reforco. Dessa forma, a abordagem por reforco busca aproximar o EA Probabilístico do EA Real do estudante.

O algoritmo de reforço atualiza as probabilidades de transição entre os estados ocultos do HMM. Para o cálculo do reforço, foi implementada uma abordagem proposta em [Dorca 2012]. Na abordagem, o cálculo do reforco é baseado no algoritmo *Q-Learning* e é realizado basicamente por meio de duas variáveis: o desempenho simulado do estudante e a distância entre o EA Real e o EA Probabilístico. Esses conceitos serão explicados a seguir.

#### 4.4.1. Simulação do Desempenho do Estudante

Em sua abordagem, [Dorça 2012] propôs o PESDE - Processo Estocástico para Simulação do Desempenho do Estudante. O PESDE é um modelo probabilístico que implementa o aspecto não determinístico existente no processo de aprendizagem e desempenho do estudante [Dorca 2012]. O modelo permite simular a influência de EA na aprendizagem, sem desconsiderar os diversos outros fatores que podem influenciar no processo de aprendizagem [Dorça 2012].

O PESDE utiliza o EA Real para o calculo do desempenho do estudante. Essa ´ variável é necessária para descobrir a quantidade de preferências não satisfeitas (Qpns), que corresponde à quantidade de EA presentes no EA Real e que não são contemplados no EA Probabilístico. O cálculo da performance (PFM) do aluno realizado pelo PESDE é dado pela equação 3.

$$
PFM = 100 - (Qpns * K * \beta) \tag{3}
$$

Como  $0 \le Qpns \le 5$ , a constante K foi definida pelo autor com o valor 20, pois dessa forma o valor de PFM estará no intervalo  $0 \leq PFM \leq 100$ . A variável  $\beta$  é um fator aleatório entre  $0$  e 1, que representa os diversos fatores, além do EA, que podem influenciar no desempenho do estudante [Dorça 2012].

Uma vez que o cálculo da performance do aluno visa simular o comportamento do estudante, nas instituições de ensino uma nota inferir a 60 é considerada abaixo da média e, portanto, é uma nota que precisa ser melhorada. Assim, quando a performance do aluno for inferior a 60, o valor do reforço será acrescido de forma a maximizar a probabilidade de transição entre o EA Probabilístico do Modelo do Estudante e outro EA da dimensão. Ou seja, ajustes no Modelo do Estudante são executados a fim de alcançar melhores resultados em relação ao desempenho do aluno.

A PFM é importante na presente abordagem em dois momentos distintos. No primeiro momento, ela é importante por ser a condição de aplicação do reforço: se a PFM do aluno for inferior a 60, as probabilidades dos estados ocultos do modelo serão

ajustadas. Em um segundo momento, a PFM possui um papel importante por ser uma das variáveis utilizadas no cálculo do reforço.

#### 4.4.2. Distância Entre Estilos de Aprendizagem

A Distância Entre Estilos de Aprendizagem (DEA) é uma variável que armazena a diferença entre os EA de determinada dimensão do EA Probabilístico. Uma DEA baixa (próxima de zero) indica que o EA do estudante ainda é desconhecido. Uma DEA alta indica que o EA do estudante já foi descoberto e que ele possui forte preferência por aquele EA.

Na fórmula da DEA, calcula-se a distância entre os estilos probabilísticos. A distância é obtida utilizando sempre o módulo, para a garantia de obtenção de valores positivos. Sendo assim, considerando que cada dimensão do FSLSM possui duas subdimensões, a fórmula para cálculo da DEA é dada pela equação 4, onde  $di_A$  e  $di_B$  representam os valores (probabilidades) de preferência em cada uma das subdimensões.

$$
DEA = |di_A - di_B|
$$
 (4)

#### 4.4.3. Cálculo do Reforço

O cálculo do reforço é dado pelas duas variáveis previamente explicadas, a saber, o desempenho simulado do estudante e a distância entre os estilos de aprendizagem. A equação 5 foi utilizada para o cálculo do reforco. Ela retorna um valor entre 0 e 1, que é o valor que irá atualizar as probabilidades de transição entre os estados. Sendo assim, quando a performance do aluno for inferior a 60, o valor do reforço será acrescido de forma a maximizar a probabilidade de transição entre o EA Probabilístico do Modelo do Estudante e outro EA da dimensão. De forma análoga, esse valor será decrescido de forma a minimizar a probabilidade de transição entre outro EA da dimensão e o EA Probabilístico.

$$
R = 1/PFM * DEA \tag{5}
$$

Assuma, como exemplo, a dimensão Processamento, um estudante com EA Probabilístico Reflexivo, um valor de PFM igual a 49 e a DEA igual a 0,25. Como a PFM é menor que 60, um reforço será aplicado no modelo. O valor do reforço, segundo a equação 5, será 0.08. Sendo assim, o algoritmo irá acrescentar 0.08 na transição entre Reflexivo e Ativo e irá decrementar 0.08 na transição entre Reflexivo e Reflexivo. Dessa forma, levando-se em consideração a PFM baixa do aluno e que esta pode ter sido causada pelo Modelo do Estudante não corresponder à realidade, o reforco busca obter uma aproximação de outro EA, que pode ser o EA Real do estudante.

#### 4.5. Algoritmo Proposto

O algoritmo proposto nesse trabalho inclui a modelagem por meio dos HMMs e a abordagem por reforço. Para facilitar o entendimento, foi elaborado o pseudo-código do algoritmo, conforme constante no código 2 - Algoritmo Proposto.

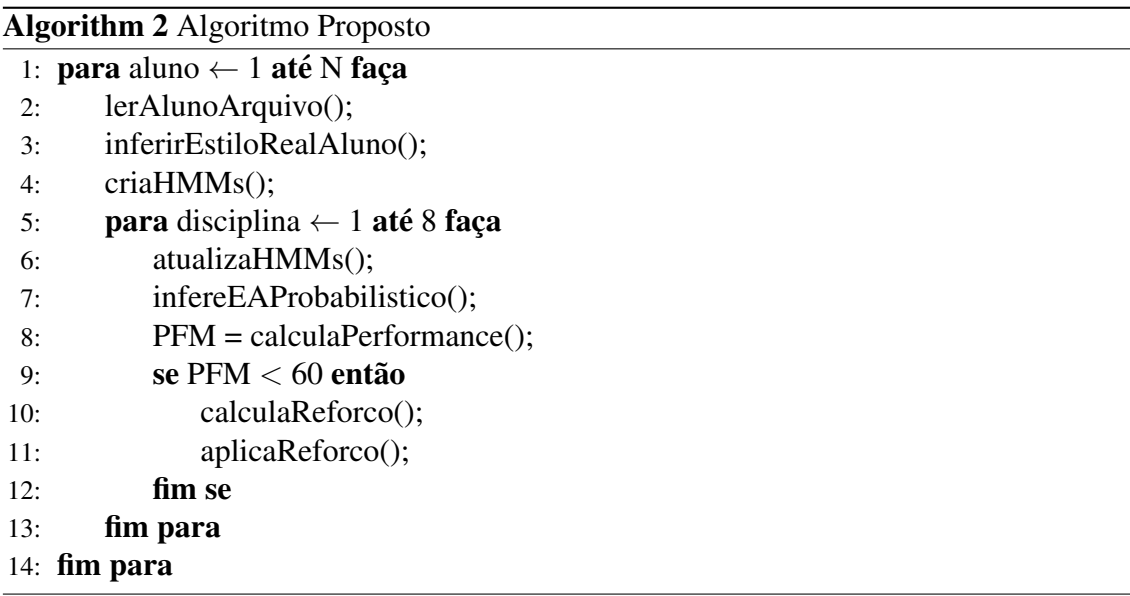

O algoritmo inicia com a leitura dos alunos da base de dados. Foi criado um arquivo .txt para cada um dos alunos. Nos arquivos, constam as informações relacionadas às observações das disciplinas, sendo que cada linha corresponde a uma disciplina e cada coluna corresponde a uma observação. A base de dados será melhor descrita na Seção 5.

Após a leitura das informações, o EA Real do aluno é inferido, com base no que foi descrito na Subseção 4.2. O EA Real é utilizado pelo algoritmo apenas no final da sua execução, para validar a quantidade de acertos que a abordagem obteve (EA probabilístico igual a EA Real). São então criados os HMMs, um para cada uma das dimensões Processamento, Percepção e Organização.

A partir de então, em cada disciplina, os HMMs são atualizados com as observações constantes naquela disciplina (atualiza-se a matriz de emissão de estados observáveis). Os HMMs são atualizados com as observações da nova disciplina, mas sempre mantendo o histórico das observações das disciplinas anteriores.

Após a atualização dos modelos, o EA probabilístico é inferido novamente (por meio do Algoritmo de Viterbi) e a performance do estudante é calculada (conforme Subseção 4.4.1). Caso a PFM do aluno seja inferior a 60, um reforço é calculado e aplicado na matriz de transição de estados ocultos do modelo (conforme Seção 4.4).

# 5. Resultados Experimentais

Nesta Seção será descrita a base de dados utilizada para validação da proposta, bem como serão apresentados alguns dos resultados obtidos com a execução do algoritmo.

# 5.1. Metodologia Experimental

Com o objetivo de comparar os resultados dessa abordagem com a proposta por [Yannibelli et al. 2006], foram implementados os dois algoritmos: o Algoritmo Genético e o algoritmo descrito neste trabalho. Para facilitar a programação dos algoritmos, foi utilizado o padrão de projetos Strategy e o paradigma de Orientação a Objetos. O Strategy e um ´ *design pattern* que define uma fam´ılia de algoritmos e encapsula cada uma delas,

tornando-as intercambiaveis [Gamma et al. 2000]. Com o uso do Strategy e do paradigma ´ de Orientação a Objetos, a implementação dos algoritmos e a execução dos testes se torna mais fácil.

Os algoritmos foram implementados utilizando a linguagem de programação Java. O ambiente grafico para desenvolvimento ´ *(IDE - Integrated Development Environment)* utilizado foi o Netbeans, na sua versao 8.2. O sistema operacional utilizado tanto para o ˜ desenvolvimento quanto para os testes foi o Linux Ubuntu 16.04 LTS.

A execução do algoritmo proposto retorna o EA Real (EAr) do aluno, que é inferido utilizando as regras constantes na Seção 4.2; e o EA Probabilístico (EAp) do estudante, obtido por meio da inferência realizada pelo Algoritmo de Viterbi, aplicado aos HMMs. Caso o EA Probabilístico seja igual ao EA Real ao final da execução do algoritmo, considera-se que a abordagem proposta consegue inferir corretamente o EA do estudante. O algoritmo retorna ainda o tempo médio de execução, calculado pelo método java System.currentTimeMillis(), que retorna o tempo atual em milissegundos.

Para os experimentos e validação da proposta de pesquisa, foi utilizada a base de dados apresentada em [Yannibelli et al. 2006]. A base de dados consiste nas observações que foram realizadas em um sistema de aprendizagem de determinado curso em oito disciplinas distintas. O curso teve um total de dez alunos.

São, no total, dez arquivos do tipo .txt, sendo um arquivo para cada estudante. Os arquivos são carregados pelo algoritmo para a inicialização do aluno e apresentam oito disciplinas - cada disciplina é uma linha do arquivo .txt. Cada linha (ou disciplina) contém nove observações, sendo que cada observação apresenta um valor numérico, conforme as Tabelas 3, 4 e 5.

Neste sentido, os arquivos são representados por meio de matrizes, com oito linhas (disciplinas) e nove colunas (observações). As duas primeiras colunas contém observações relacionadas à dimensão Processamento do FSLSM: participação em fórum e participação em *chat*. As colunas de 3 a 8 contém observações relacionadas à dimensão Percepção do FSLSM: leitura de material, acesso a exemplos, exercícios feitos, tempo de entrega de avaliações, revisão de exame e respostas alteradas. Por fim, a última coluna apresenta observações relacionadas à dimensão Organização do FSLSM: acesso à informação. Um exemplo de conteúdo constante no arquivo .txt do estudante pode ser visto na Tabela 14.

| <b>Disciplina</b> | --------<br>Obs1   Obs2 | Obs3   Obs4 | - -- -- g-----<br>Obs5 $\vert$ Obs6 | Obs7 | Obs8 | Obs9 |
|-------------------|-------------------------|-------------|-------------------------------------|------|------|------|
|                   | ◠                       |             |                                     |      |      |      |
|                   | ◠                       |             |                                     |      |      |      |
|                   | ◠                       |             |                                     |      |      |      |
|                   | ◠                       |             |                                     |      |      |      |
|                   | ◠                       |             |                                     |      |      |      |
|                   | ◠                       |             |                                     |      |      |      |
|                   |                         |             |                                     |      |      |      |
|                   |                         |             |                                     |      |      |      |

**Tabela 14. Observações relacionadas ao segundo estudante** 

Pela leitura da Tabela 14, percebe-se, por exemplo, que as observações de um dado aluno na disciplina 1 são: lê e responde as mensagens do fórum (Obs1); lê e res-

ponde as mensagens do chat (Obs2); somente lê material concreto (Obs3); observa entre 50% e 70% dos exemplos (Obs4); faz entre 50% e 70% dos exercícios propostos (Obs5); utiliza mais que 70% do tempo dado para entrega de avaliação (Obs6); utiliza entre  $15\%$ e 20% do tempo para revisar a avaliação (Obs7); modifica entre 10% e 30% das respostas (Obs8); acessa a informação de maneira completamente sequencial (Obs9). As outras observações, referentes a outros estudantes e outras disciplinas, seguem a mesma associação.

### 5.2. Resultados Obtidos

O algoritmo proposto infere, para cada disciplina, o EAp dos estudantes. Sendo assim, e´ possível verificar se o algoritmo consegue inferir corretamente o EAr. As Figuras 3 e 4 apresentam as inferências realizadas pelo algoritmo para os estudantes 9 e 10, após cada uma das 8 disciplinas. Pela análise dos gráficos é possível perceber, para cada disciplina, se o EA Probabilístico (inferido por meio do Algoritmo de Viterbi) é igual ao EA Real. Nos casos onde os EAs Probabilístico e Real não coincidem, é apresentado o valor 1; nos casos onde os EAs coincidem, e apresentado o valor 2. Dessa forma, podemos perceber ´ o comportamento do algoritmo e a convergência do mesmo ao longo de sua execução.

Para o estudante 9, por exemplo, percebe-se que todas as dimensões foram inferidas corretamente na primeira disciplina. As dimensões Percepção e Organização continuaram a ser inferidas corretamente ao longo das próximas disciplinas, até a oitava e última disciplina. Já a dimensão Processamento foi inferida corretamente apenas na primeira e quarta disciplina. Nas outras seis disciplinas, devido às novas observações realizadas e ao reforço aplicado no ME, a inferência do EA Probabilístico foi equivocada após a finalização das 8 disciplinas. Esse é um dos três casos onde o algoritmo não conseguiu inferir corretamente o EA do estudante ao final das 8 disciplinas, conforme sera visto na ´ Tabela 15.

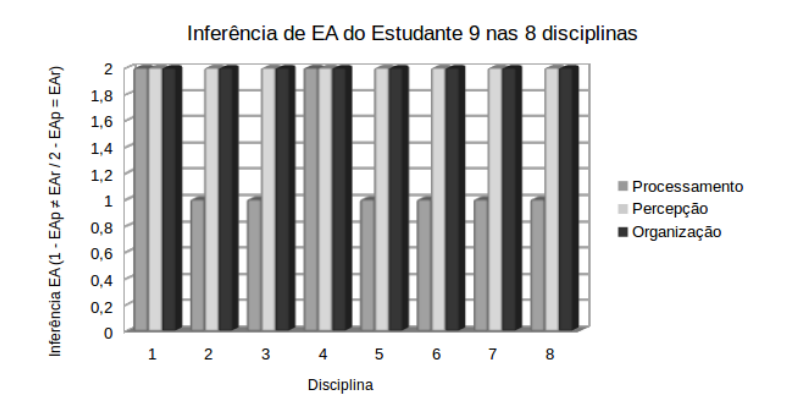

**Figura 3. Inferências de EA para o estudante 9, por disciplina** 

Para o estudante 10 (Figura 4), percebe-se que o algoritmo não alterou seu comportamento ao longo das disciplinas. As dimensões Processamento e Organização foram inferidas corretamente desde a primeira disciplina. Já o EAp da dimensão Percepção foi inferido incorretamente desde a primeira disciplina, mantendo o comportamento até o final das 8 disciplinas. Esse é outro dos três casos onde o algoritmo não conseguiu inferir

corretamente o EA do estudante ao final das 8 disciplinas, conforme será visto na Tabela 15.

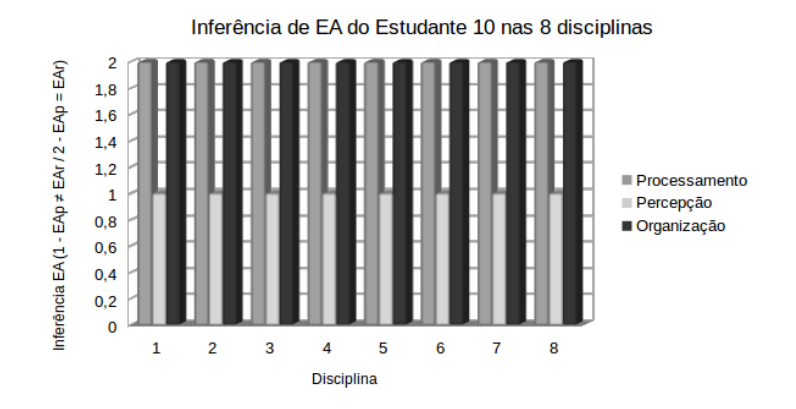

**Figura 4. Inferências de EA para o estudante 10, por disciplina** 

Os resultados obtidos pela execução do algoritmo para os dez estudantes constam na Tabela 15. Para simplificação, considera-se Ativo como ATV, Reflexivo como REF, Sensitivo como SEN, Intuitivo como INT, Sequencial como SEQ, Global como GLB e Neutro como NEU.

| <b>Estudante</b> | <b>EAr Proc.</b> | <b>EAp Proc.</b> | <b>EAr Percep.</b> | <b>EAp Percep.</b> | EAr Org.   | EAp Org.   |
|------------------|------------------|------------------|--------------------|--------------------|------------|------------|
|                  | <b>REF</b>       | <b>REF</b>       | <b>INT</b>         | <b>INT</b>         | <b>SEQ</b> | <b>SEQ</b> |
| 2                | <b>ATV</b>       | <b>ATV</b>       | <b>SEN</b>         | <b>SEN</b>         | <b>SEQ</b> | <b>SEQ</b> |
| 3                | <b>REF</b>       | <b>REF</b>       | <b>INT</b>         | <b>SEN</b>         | <b>GLB</b> | <b>GLB</b> |
| 4                | <b>REF</b>       | <b>REF</b>       | <b>NEU</b>         | <b>NEU</b>         | <b>GLB</b> | <b>GLB</b> |
| 5                | <b>ATV</b>       | <b>ATV</b>       | <b>SEN</b>         | <b>SEN</b>         | <b>SEQ</b> | <b>SEQ</b> |
| 6                | <b>REF</b>       | <b>REF</b>       | <b>INT</b>         | <b>INT</b>         | <b>GLB</b> | <b>GLB</b> |
|                  | <b>ATV</b>       | <b>ATV</b>       | <b>NEU</b>         | <b>NEU</b>         | <b>NEU</b> | <b>NEU</b> |
| 8                | <b>REF</b>       | <b>REF</b>       | <b>INT</b>         | <b>INT</b>         | <b>NEU</b> | <b>NEU</b> |
| 9                | <b>ATV</b>       | REF              | <b>SEN</b>         | <b>SEN</b>         | <b>SEQ</b> | <b>SEQ</b> |
| 10               | <b>ATV</b>       | <b>ATV</b>       | <b>NEU</b>         | <b>SEN</b>         | <b>SEQ</b> | <b>SEQ</b> |

**Tabela 15. EA Real e EA Probabil´ıstico de cada estudante**

Percebe-se, pela análise da Tabela 15, que a abordagem proposta consegue inferir os EA dos estudantes com um bom nível de acerto. Na dimensão Processamento, a abordagem conseguiu inferir 90% dos EA corretamente. Na dimensão Percepção, o algoritmo inferiu 80% dos EA corretamente. Na dimensão Organização, 100% dos EA foram inferidos corretamente.

A título de comparação, na implementação da abordagem proposta em [Yannibelli et al. 2006], onde é utilizado um Algoritmo Genético para detectar os EA, foram obtidos resultados semelhantes: na dimensão Processamento, o algoritmo inferiu 80% dos EA corretamente; na dimensão Percepção, 100% dos EA foram inferidos corretamente; na dimensão Organização, 100% dos EA foram inferidos corretamente.

Entre a abordagem proposta por [Yannibelli et al. 2006] e a abordagem proposta neste trabalho, a diferença nos resultados se encontra nas dimensões Percepção e Processamento. Na dimensão Percepção, o Algoritmo Genético obteve 100% de acerto, enquanto o algoritmo aqui proposto obteve  $80\%$  de acerto. Em contrapartida, na dimensão

Processamento, o Algoritmo Genético obteve 80% de acerto, enquanto a presente proposta obteve 90% de acerto.

Uma outra forma de analisar os dados obtidos é verificando a quantidade total de inferências, para os 10 estudantes, nas oito disciplinas. Quando analisam-se todas as inferências de EA após cada disciplina, é possível perceber que a abordagem proposta apresenta uma alta taxa de acerto nas inferências. São, no total, 24 inferências por aluno: uma inferência por disciplina para cada uma das 3 dimensões do FSLSM, sendo que no total existem 8 disciplinas. A base é composta por 10 estudantes, totalizando 240 inferências

Levando-se em consideração os erros nas inferências (foram 6 erros de inferência para o aluno 3, na dimensão Percepção; 8 erros de inferência para o aluno 10, na dimensão Percepção; 6 erros de inferência para o aluno 9, na dimensão Processamento), o número total de erros é de 20 em 240 inferências. Isso representa uma taxa média de aproximadamente 8,33% das inferências. Portanto, verifica-se que o algoritmo é capaz de inferir o EA corretamente em 91,67% dos casos.

Em termos de tempo de execução, a diferença entre os dois algoritmos é significativa. O Algoritmo Genético proposto por [Yannibelli et al. 2006] e implementado neste trabalho apresenta um tempo médio entre 132000 e 134000 milissegundos para convergir para os melhores resultados, com uma população inicial de 10000 cromossomos. Já o algoritmo proposto nesse trabalho apresenta um tempo médio de convergência muito menor: entre 80 e 150 milissegundos.

Existem alguns fatores que podem explicar essa diferença nos tempos de execução dos dois algoritmos. Para convergir, o Algoritmo Genético utiliza uma população inicial de cromossomos muito grande: 10000 cromossomos. Em seu trabalho, [Yannibelli et al. 2006] realiza também testes com uma população menor, de 5000 cromossomos. No entanto, os resultados obtidos na inferência do EA não foram tão satisfatórios como os obtidos com a população de 10000 cromossomos. O Algoritmo Genético utiliza ainda técnicas de seleção (roleta), recombinação de dois pontos e mutação simples, que elevam o tempo de execução do programa. O tamanho da população inicial do Algoritmo Genético, bem como a quantidade de métodos utilizados para garantir a convergência para bons resultados, certamente influenciam diretamente o tempo de execução do mesmo.

Em contrapartida, o algoritmo proposto nesse trabalho utiliza HMMs, que são modelos matemáticos relativamente simples e de fácil representação computacional. Além disso, a inferência do EA probabilístico, que poderia ser o problema dessa abordagem, não o é, visto que o Algoritmo de Viterbi otimiza a busca nos estados observáveis e o mapeamento nos estados ocultos.

#### 6. Considerações Finais

O modelo computacional proposto no presente trabalho utiliza HMMs para modelar EA. A inferência dos EA é realizada por meio do Algoritmo de Viterbi e a correção dos EA é feita por meio de um algoritmo de aprendizagem por reforço. A abordagem se mostrou eficiente e de fácil adaptação à estrutura do FSLSM. Além disso, pelo fato de EA serem considerados como tendências [Kinshuk and Graf 2009], a modelagem por meio de matrizes de probabilidades se adapta muito bem ao problema.

A base de dados utilizada para testes do modelo é composta por observações das interações de estudantes em um sistema de aprendizagem. Sendo assim, a modelagem por meio de HMMs é muito eficiente, visto que sua estrutura é capaz de armazenar os estados observáveis e suas probabilidades de transição.

A inferência dos EA por meio do Algoritmo de Viterbi é, além de simples, eficiente. A abordagem por reforço implementada no modelo torna-se importante para corrigir automaticamente eventuais distorções no EA inferido, além de aproximar o EA Probabilístico do EA Real. A abordagem apresenta, ainda, um baixo custo computacional.

Como trabalhos futuros, existem algumas possibilidades: a utilização de uma base de dados com mais estudantes, que contemple a dimensão Entrada do FSLSM, e a execução do modelo proposto nessa base; utilização dos HMMs como estrutura para recomendação de Objetos de Aprendizagem para estudantes; implementação e validação do modelo proposto em um Ambiente Virtual de Aprendizagem, com alunos reais.

# **Referências**

- Alamino, R. C. (2005). *Aprendizado em modelos de Markov com variaveis de estado ´* escondidas. PhD thesis, Universidade de São Paulo.
- Armstrong, W., Christen, P., McCreath, E., and Rendell, A. P. (2006). Dynamic algorithm selection using reinforcement learning. In *Integrating AI and Data Mining, 2006. AIDM'06. International Workshop on*, pages 18–25. IEEE.
- Barbosa, B. d. L. (2014). O uso de modelos ocultos de markov no estudo do fluxo de rios intermitentes. Master's thesis, Universidade Federal do Rio Grande do Norte.
- Baum, L. E., Eagon, J. A., et al. (1967). An inequality with applications to statistical estimation for probabilistic functions of markov processes and to a model for ecology. *Bull. Amer. Math. Soc*, 73(3):360–363.
- Baum, L. E. and Petrie, T. (1966). Statistical inference for probabilistic functions of finite state markov chains. *The annals of mathematical statistics*, 37(6):1554–1563.
- Cano, J. (1997). The relationship between learning styles, academic major, and academic performance of college of agriculture students. In *Proceedings of the 24th Annual National Agricultural Education Research Meeting p. 373-380. Las Vegas: NV*. Citeseer.
- Cano, J. (1999). The relationship between learning style, academic major, and academic performance of college students. *Journal of Agricultural Education*, 40:30–37.
- Cavellucci, L. C. B. et al. (2003). *Estudo de um ambiente de aprendizagem baseado em mídia digital: uma experiência na empresa.* PhD thesis, Universidade Estadual de Campinas.
- Coffield, F., Moseley, D., Hall, E., Ecclestone, K., et al. (2004). Learning styles and pedagogy in post-16 learning: A systematic and critical review.
- Devedžić, V. (2006). Semantic web and education. integrated series in information systems, vol. 12.
- Dorça, F. A. (2012). *Uma abordagem estocástica baseada em Aprendizagem por Reforco para modelagem automatica e din ´ amica de Estilos de Aprendizagem de Estudantes em ˆ*

 $S$ *istemas Adaptativos e Inteligentes para Educação a Distância. PhD thesis, Universi*dade Federal de Uberlândia, https://repositorio.ufu.br/handle/123456789/14314.

- Dugad, R. and Desai, U. B. (1996). A tutorial on hidden markov models. *Signal Processing and Artifical Neural Networks Laboratory, Dept of Electrical Engineering, Indian Institute of Technology, Bombay Technical Report No.: SPANN-96.1*.
- Esquivel Ferriño, P. C., González González, M. d. R., and Aguirre Flores, D. (2013). Estilos de aprendizaje: la importancia de reconocerlos en el aula. *Revista Iberoamericana para la Investigación y el Desarrollo Educativo*, (10).
- Falci, S. H., Vivas, A., Assis, L., and Pitangui, C. (2017). Uma nova abordagem para aplicação de reforco em sistemas automáticos e adaptativos de detecção de estilos de aprendizagem. *Revista Eletrônica Argentina-Brasil de Tecnologias da Informação e* da Comunicação, 1(6).
- Felder, R. M. and Brent, R. (2005). Understanding student differences. *Journal of engineering education*, 94(1):57–72.
- Felder, R. M., Silverman, L. K., et al. (1988). Learning and teaching styles in engineering education. *Engineering education*, 78(7):674–681.
- Felder, R. M. and Spurlin, J. (2005). Applications, reliability and validity of the index of learning styles. *International journal of engineering education*, 21(1):103–112.
- Gamma, E., Helm, R., Johnson, R. E., and Vlissides, J. (2000). *Design patterns: elements of reusable object-oriented software*. Braille Jymico Incorporated.
- Graf, S., Ives, C., et al. (2010). A flexible mechanism for providing adaptivity based on learning styles in learning management systems. In *Advanced Learning Technologies (ICALT), 2010 IEEE 10th International Conference on*, pages 30–34. IEEE.
- Graf, S. and Liu, T.-C. (2009). Supporting teachers in identifying students' learning styles in learning management systems: An automatic student modelling approach. *Journal of Educational Technology & Society*, 12(4):3–14.
- Granito, R. A. N. (2008). *Educação a distância e estilos de aprendizagem: elaboração de um protocolo de qualidade para ambientes virtuais de ensino*. PhD thesis, Universidade de São Paulo.
- Iglesias, A., Martínez, P., Aler, R., and Fernández, F. (2009). Learning teaching strategies in an adaptive and intelligent educational system through reinforcement learning. *Applied Intelligence*, 31(1):89–106.
- Kaelbling, L. P., Littman, M. L., and Moore, A. W. (1996). Reinforcement learning: A survey. *Journal of artificial intelligence research*, 4:237–285.
- Kinshuk, L. T. C. and Graf, S. (2009). Coping with mismatched courses: students' behaviour and performance in courses mismatched to their learning styles. *Educational Technology Research and Development*, 57(6):739–752.
- Liu, T.-C., Graf, S., et al. (2009). Coping with mismatched courses: students' behaviour and performance in courses mismatched to their learning styles. *Educational Technology Research and Development*, 57(6):739–752.
- Lobato, L. L., de Sousa Monteiro, B., da Silva, H. T. C. R., de Luna, F. C., and Gomes, A. S. (2008). Novos estilos de interação em sistemas de gestão de aprendizagem. In *Anais do Workshop de Informatica na Escola ´* , volume 1.
- Lopes, M. D. F. (2015). Emprego do modelo de markov escondido na análise de séries temporais.
- Nguyen, L. (2013). A new approach for modeling and discovering learning styles by using hidden markov model. *Global Journal of Human-Social Science Research*, 13(4).
- Oliveira, J. P. M. d. (2006). Adaptabilidade em sistemas de ensino a distancia: o caso ˆ do projeto adaptaweb. *Ambientes Adaptativos–trilhando novos caminhos para a hiperm´ıdia. Rio de Janeiro: Ciencia Moderna ˆ* .
- Petrushin, V. A. (2000). Hidden markov models: Fundamentals and applications. In *Online Symposium for Electronics Engineer*.
- Pierart, C. G. A. and Pavés, F. R. (2011). Estilos de aprendizaje, género y rendimiento académico. *Journal of Learning Styles*, 4(8).
- Rabiner, L. R. (1989). A tutorial on hidden markov models and selected applications in speech recognition. *Proceedings of the IEEE*, 77(2):257–286.
- Reid, J. M. (1998). *Understanding learning styles in the second language classroom*. Prentice Hall Regents.
- Ribeiro, P., Assis, L., Vivas, A., and Pitangui, C. (2017). Detecção de estilos de aprendizagem utilizando média móvel exponencialmente ponderada. In *Brazilian Symposium on Computers in Education (Simpósio Brasileiro de Informática na Educação-SBIE)*, volume 28, page 1247.
- Rodrigues, L. H. S., Vivas, A., Assis, L., Pitangui, C., and Falci, S. (2016). Uso de lógica fuzzy na seleção de estratégias de aprendizagem. *XXVII Simpósio Brasileiro de Informática na Educação.*
- Rosário, J. d. A. d. et al. (2006). Estilos de aprendizagem de alunos de engenha*ria qu´ımica e engenharia de alimentos da ufsc: O caso da disciplina de analise e ´*  $simulação de processos$ . PhD thesis, Universidade Federal de Santa Catarina.
- Salazar, L., Assis, L., Vivas, A., Pitangui, C., and Falci, S. (2017). Detecção de estilos de aprendizagem em ambientes virtuais de aprendizagem utilizando redes bayesianas. In *Brazilian Symposium on Computers in Education (Simpósio Brasileiro de Informática na Educação-SBIE*), volume 28, page 1247.
- Sena, E., Vivas, A., Assis, L., and Pitangui, C. (2016). Proposta de uma abordagem computacional para detecção automática de estilos de aprendizagem utilizando modelos ocultos de markov e fslsm. In *Brazilian Symposium on Computers in Education (Simpósio Brasileiro de Informática na Educação-SBIE)*, volume 27, page 1126.
- Silva, J. C. C., Pitangui, C. G., Vivas, A., and Assis, L. (2018). Uma nova abordagem para sistemas adaptativos e inteligentes utilizando dynamic scripting. *Revista Eletrônica Argentina-Brasil de Tecnologias da Informac¸ao e da Comunicac¸ ˜ ao˜* , 1(8).
- Silva, L. L. V. (2012). *Estilos e estratégias de aprendizagem de estudantes universitários.* PhD thesis, Universidade de São Paulo.
- Sutton, R. S. and Barto, A. G. (1998). *Reinforcement Learning : An Introduction*. MIT Press.
- Waghabi, E. R. and Benevides, M. R. (2009). Aplicação de modelos ocultos de markov na teoria dos jogos. In *ENIA-VII Encontro Nacional de Inteligência Artificial, 29a Congresso da Sociedade Brasileira de Computac¸ao˜* , volume 1, pages 1–10.
- Yannibelli, V., Godoy, D., and Amandi, A. (2006). A genetic algorithm approach to recognise students learning styles. *Interactive Learning Environments*, 14(1):55–78.